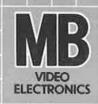

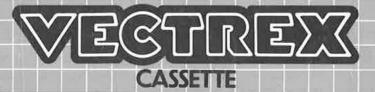

Pongmania

# Pongmania

# **GAME CONTROLS**

Pongmania is designed to be played with the built-in control panel only. The functions of the controls are:

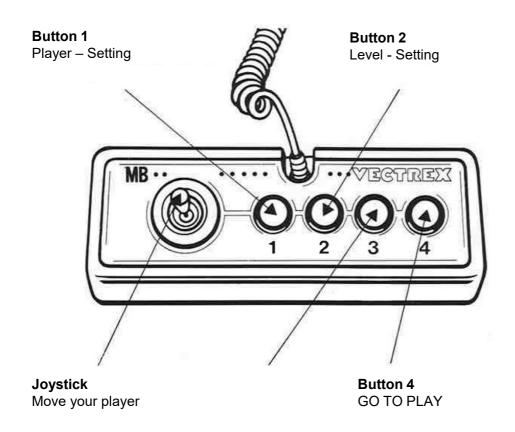

# **HOW TO PLAY**

#### **PLAYER SELECTION**

It is possible to play with one ore two gamers. In the start you can choose the Setting with Button 1 from Player 1.

#### LEVEL SELECTION

Experienced Players could start with Level 3 instead of Level 1 when they want. In the start you can choose the Setting with Button 1 from Player 1.

!!! ATTENTION !!! With starting in Level 3 you will miss a big Score !!!

#### **GAME PLAY**

Move your Player to hold the ball in the game. When it go faster you can catch a little help by coming down like the ball. Don't touch the spider...

### **SCORING**

Points are awarded for pushing up the ball. If there are two players there is also one score. So play together.

You will earn extra points for shooting up the spider

## **HIGH SCORE MEMORY**

As long as your machine is on, with the game cartridge in place, the highest score is retained. To see this score, press the Reset button. When the machine is turned off and the cartridge removed, the score is lost.

### **RESTARTING THE GAME**

To restart a completed game with the same number of players and the same game option, press any of the four buttons once the game is over. If you wish to restart the game before it is completed, or change the number of players or the game option, press the Reset button.

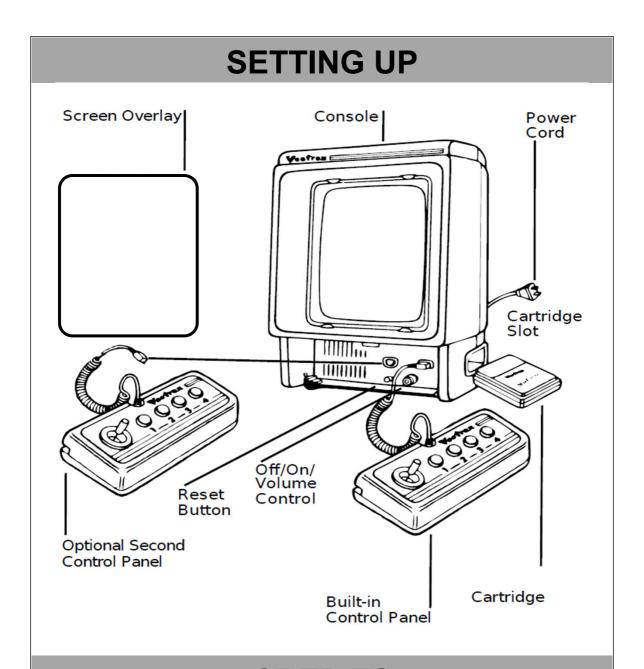

# **CREDITS**

This game was developed by Daniel Schanz and programmed in C and MC6809 assembly language. It is the outcome of a student project which was part of the elective course "Advanced hardware-oriented C and Assembly Language Programming" at Pforzheim University, Germany, in spring term 2021, supervised and tutored by Prof. Dr. rer. nat. Peer Johannsen.

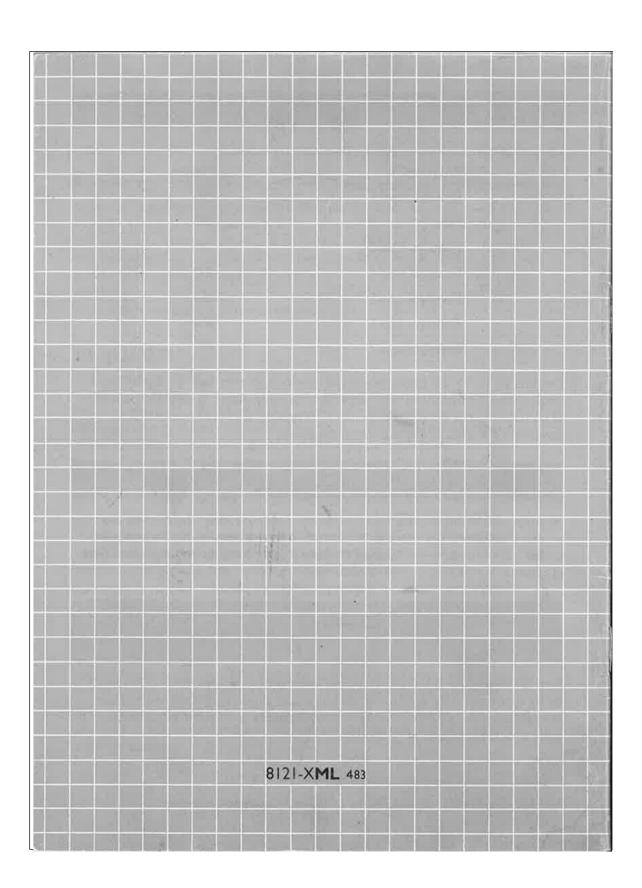